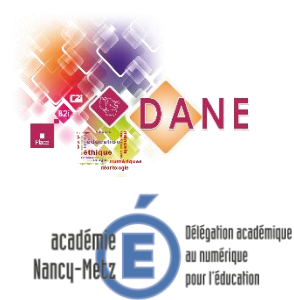

*Plan numérique Accompagnement des collèges préfigurateurs* 

## $\bullet\bullet\bullet\bullet\bullet\bullet$

## **Liste applications - Android**

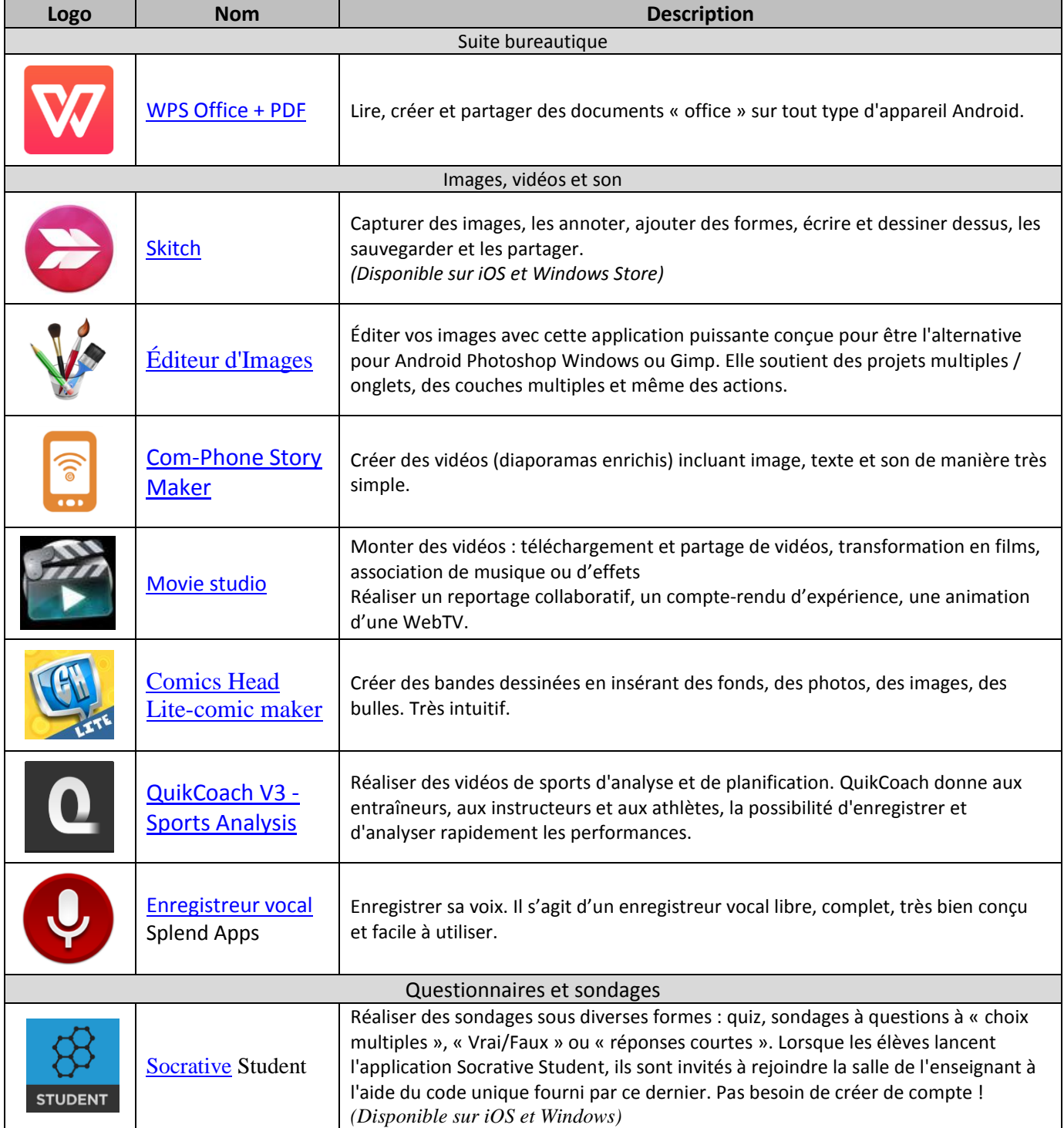

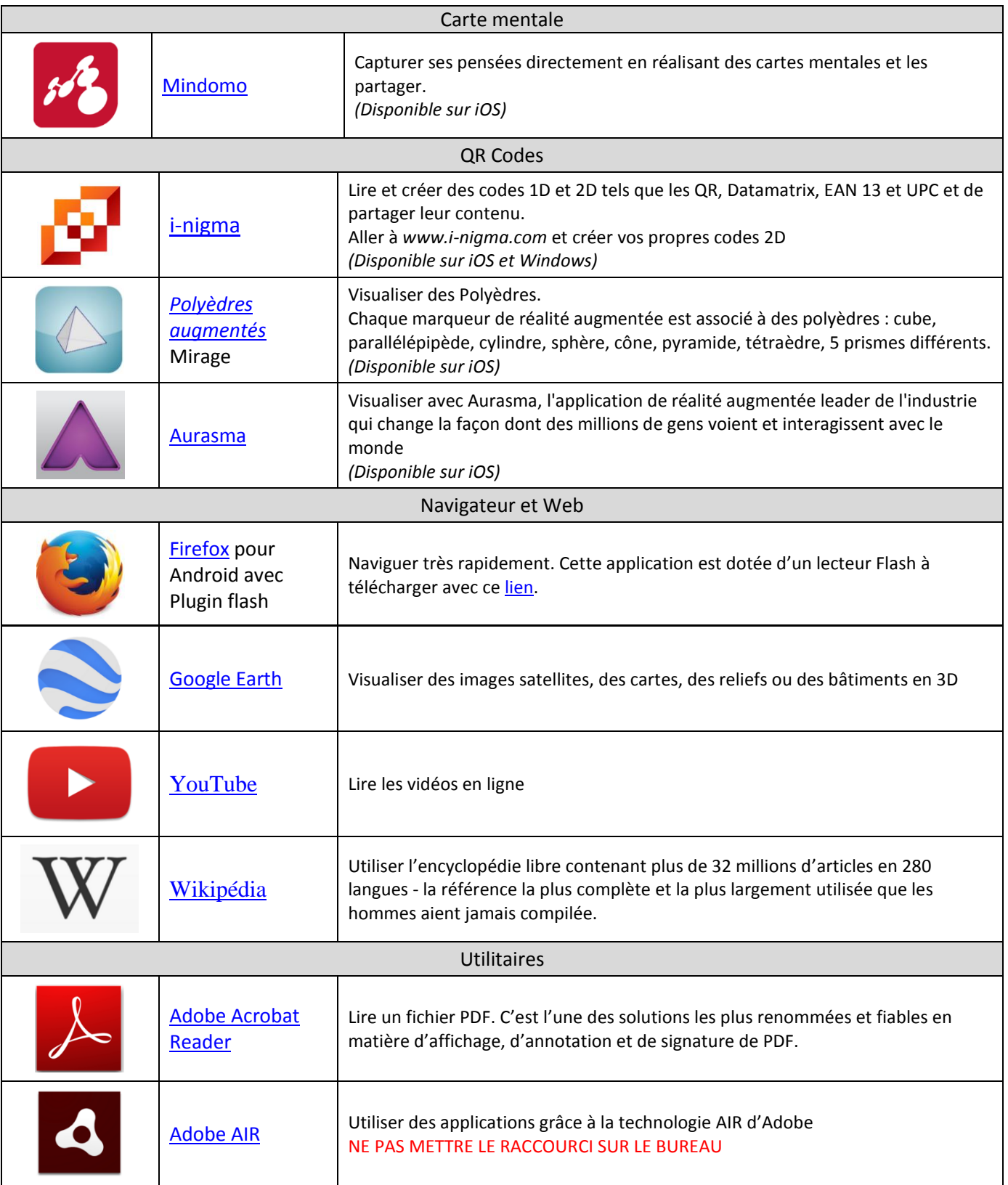

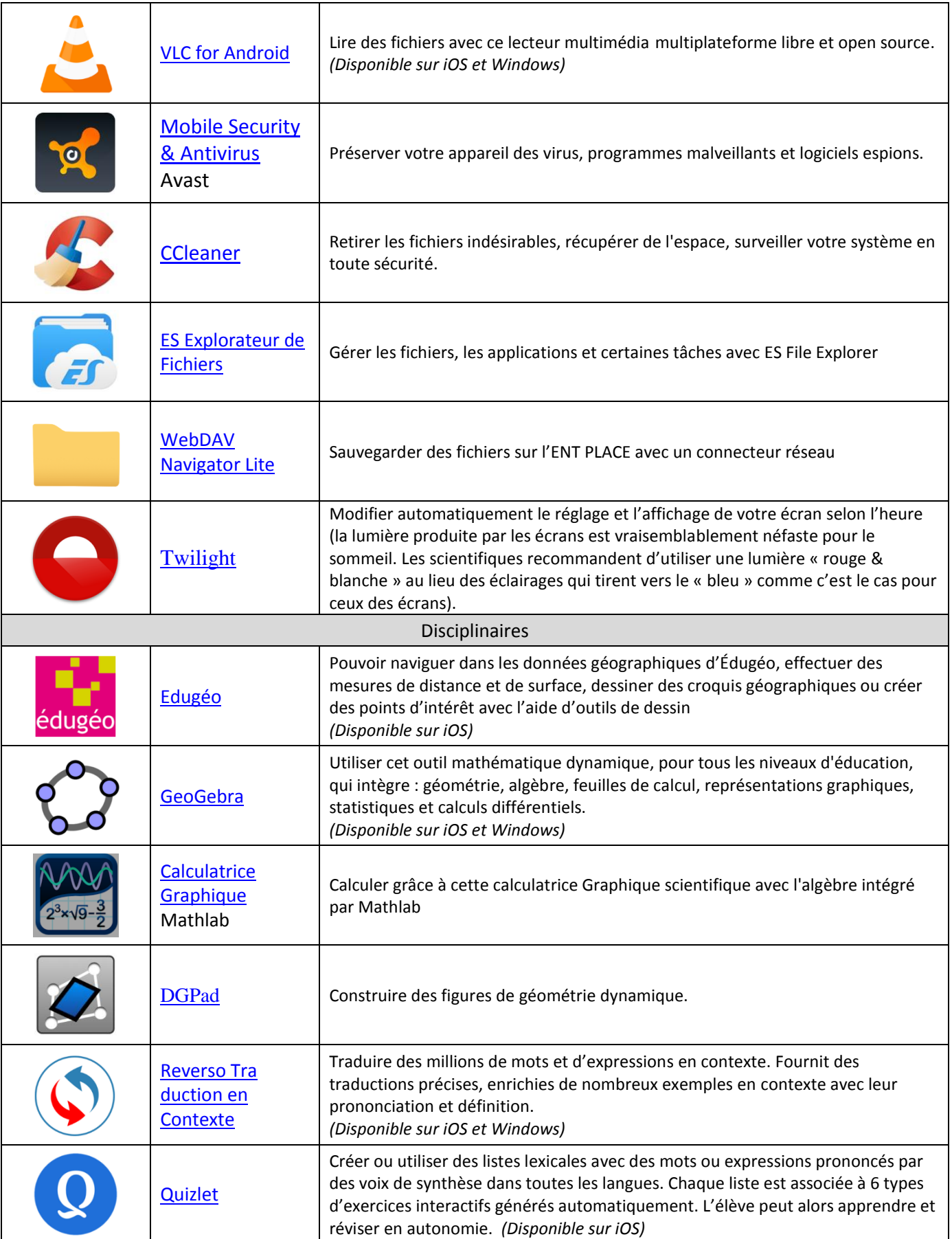